# COMPUTER TECHNOLOGY

Final Test Review

### Excel/Spreadsheet Review

| What is a worksheet?                                                  |   |
|-----------------------------------------------------------------------|---|
| Excel spreadsheets are made up of and and                             | · |
| When a <b>row</b> and a <b>column</b> meet it creates a               |   |
| True or False: Rows run left to right and are labeled with letters?   |   |
| True or False: Columns run horizontal and are labeled with letters?   |   |
| Draw an example of the following charts that can be created in Excel. |   |

| Pie Chart    | Line Chart |
|--------------|------------|
|              |            |
|              |            |
|              |            |
|              |            |
| Column Chart | Bar Chart  |
|              |            |
|              |            |
|              |            |
|              |            |

| Give 3 examples of data b | eing sorted in <b>descending</b> | order. |  |
|---------------------------|----------------------------------|--------|--|
| 1                         |                                  |        |  |
| 2                         |                                  |        |  |

|             | emples of data being sorted in generaling ander             |
|-------------|-------------------------------------------------------------|
|             | amples of data being sorted in <b>ascending order</b> .     |
| ١           |                                                             |
| 2           |                                                             |
|             |                                                             |
|             |                                                             |
| What is the | e purpose of <b>filtering</b> information in a spreadsheet? |

| what is the purpose of <b>filtering</b> information in a spreadsheet? |  |
|-----------------------------------------------------------------------|--|
| Give an example of filtering:                                         |  |
| What column <b>controlled the sort</b> in the spreadsheet below?      |  |
| Was it sorted in ascending or descending order?                       |  |

| A  | Α    | В                      | С                          | D                |
|----|------|------------------------|----------------------------|------------------|
| 1  | Summ | er Olympics Comp       | etitors                    |                  |
| 2  |      |                        |                            |                  |
| 3  | Year | Number                 | Host                       | # of Competitors |
| 4  | 2000 | Summer Olympics XXVII  | Sydney, Australia          | 10651            |
| 5  | 1988 | Summer Olympics XXIV   | Seoul, South Korea         | 8391             |
| 6  | 1980 | Summer Olympics XXII   | Moscow, Soviet Union       | 5179             |
| 7  | 1984 | Summer Olympics XXIII  | Los Angeles, United States | 6829             |
| 8  | 2008 | Summer Olympics XXIX   | Beijing, China             | 10942            |
| 9  | 1992 | Summer Olympics XXV    | Barcelona, Spain           | 9356             |
| 10 | 1996 | Summer Olympics XXVI   | Atlanta, United States     | 10318            |
| 11 | 2004 | Summer Olympics XXVIII | Athens, Greece             | 10625            |
|    |      |                        |                            |                  |

Identify (Circle) if the following are functions or formulas.

| Function/Formula | Function/Formula | Function/Formula | Function/Formula | Function/Formula |
|------------------|------------------|------------------|------------------|------------------|
| =B4+C4           | =SUM(A3:A12)     | =(C2+C5)*B12     | =MAX(C8:C12)     | =COUNT(D3:D6)    |
|                  |                  |                  |                  |                  |

| Formulas and function       | s always start with the       | _ character                            |
|-----------------------------|-------------------------------|----------------------------------------|
| The <b>AutoSum</b> button o | n the Ribbon includes the fiv | ve most common functions. Define them: |
| SUM:                        |                               |                                        |
| AVERAGE:                    |                               |                                        |
| COUNT:                      |                               |                                        |
| MAX:                        |                               | <u> </u>                               |
| MIN:                        |                               |                                        |
| Write down the mathe        | matical symbols for the follo | owing:                                 |
| Addition:                   | Multiplication:               |                                        |
| Subtraction:                | Division:                     |                                        |
| Define <b>formulas</b> :    |                               |                                        |
| Define <b>functions</b> :   |                               |                                        |
| Relative cell reference     | es                            |                                        |
| Absolute cell reference     | es                            |                                        |
|                             | Labsolute vou must include    |                                        |

| What is the keyboard shortcut to make a cell reference absolute?          |
|---------------------------------------------------------------------------|
| In order to tell what colors mean in a spreadsheet you should look at the |
| Numbers can have different <b>formats</b> in Excel, such as               |

#### Database/Access Review

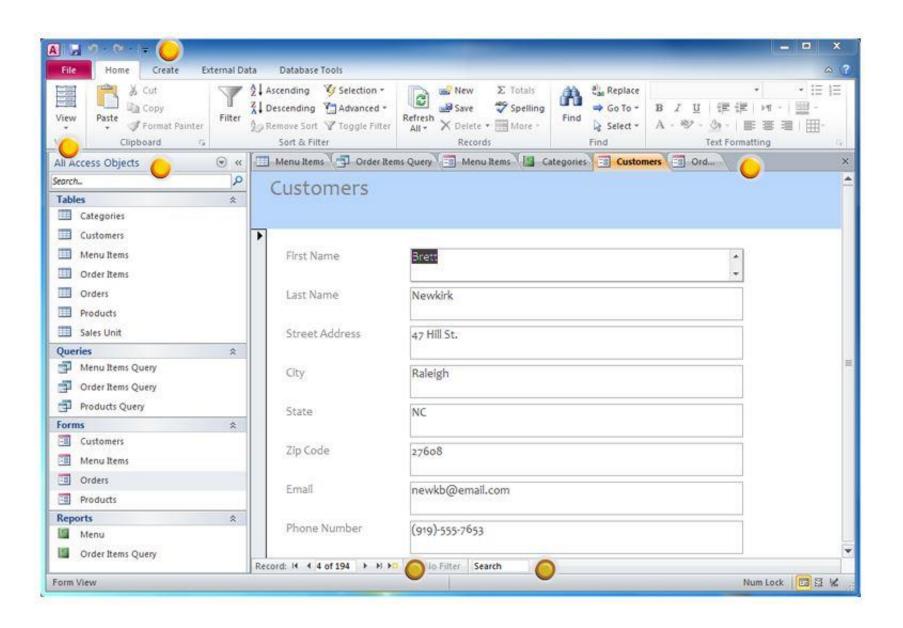

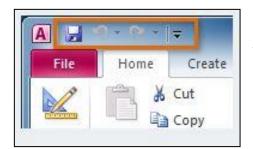

Quick Access Toolbar: Lets you access \_\_\_\_\_

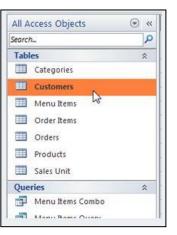

Navigation Pane: Displays \_\_\_\_\_

The **objects** are grouped by \_\_\_\_\_

To open an object, \_\_\_\_\_

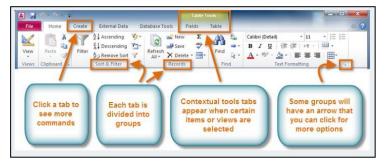

Ribbons: Contains \_\_\_\_\_

It contains \_\_\_\_\_, each made up of \_\_\_\_\_

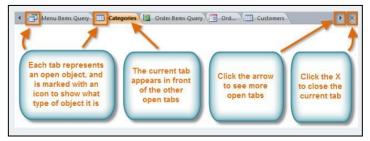

**Document Tab Bar**: To view an object:

\*

\* To see more tabs, \_\_\_\_\_

|                           |           | K No Filter |        |
|---------------------------|-----------|-------------|--------|
| Record:  4   4   9 of 194 | 1         |             | 100000 |
|                           | NZ        |             |        |
|                           | Next reci | ord         |        |

**Record Navigation Bar**: allows you to navigate through records \_\_\_\_\_ Click the \_\_\_\_\_ to navigate through the

You can jump to a specific record by:

records.

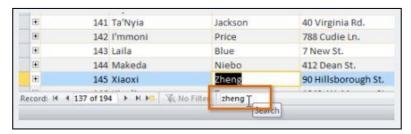

#### **Access Basic Terminology**

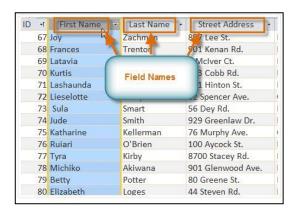

Field:

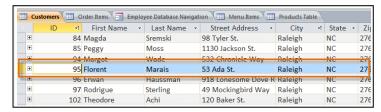

Record:

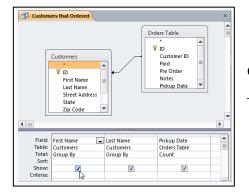

Query: \_\_\_\_\_

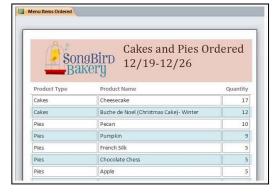

Table:

Tables look very much like:

| 1. <b>Field</b>                 | a. A collection of reco             | ords                                                     |                 |  |
|---------------------------------|-------------------------------------|----------------------------------------------------------|-----------------|--|
| 2. <b>Recor</b>                 | b. Categories for reco              | b. Categories for records                                |                 |  |
| 3. <b>Query</b>                 | c. Finding certain reco             | c. Finding certain records that match a search criterion |                 |  |
| 4. Table                        | d. All information abou<br>database | d. All information about one item in the database        |                 |  |
| Internet Reviev                 | V                                   |                                                          |                 |  |
| Define the <b>Internet</b> :    |                                     |                                                          |                 |  |
| <b>WWW</b> stands for           | It is                               |                                                          |                 |  |
| In order to create a webpage    | e, it needs to be written in t      | this language:                                           |                 |  |
| The address for a website is co |                                     | cator or URL. What is c                                  | an example of a |  |
| What is a <b>domain name</b> ?  |                                     |                                                          |                 |  |
| Tell what type of domain eac    | h website would have.               |                                                          |                 |  |
| Website                         |                                     | Domain                                                   |                 |  |
| Department of                   | Homeland Security                   |                                                          |                 |  |
| University of Uto               | ah                                  |                                                          |                 |  |
| Google                          |                                     |                                                          |                 |  |
| The Road Home                   | Э                                   |                                                          |                 |  |
| What is a <b>hyperlink</b> ?    |                                     |                                                          |                 |  |
| How do you know if there is a   |                                     |                                                          |                 |  |
| Web browsers are programs the   | nat allow you to view infor         | mation on the web.                                       |                 |  |
| What web browser do you use     | •                                   |                                                          |                 |  |

Match the terms with their definitions.

| When you first open a web browser a webpage opens up. What is that web page called?                  |
|----------------------------------------------------------------------------------------------------|
| If you need to communicate with a company in another country, you might use <b>Web (or</b>           |
| Video) Conferencing. What are two ways to use web conferencing?                                      |
| Favorites or Bookmarks are a place to                                                                |
| If a teacher wanted to record class for students who were absent, a good option might be to create a |
| A blog is:                                                                                           |
| A <b>wiki</b> is:                                                                                    |
| When narrowing down searches on the Internet you use                                                 |
| Examples of <b>Boolean operators</b> are:                                                            |
| 1                                                                                                    |
|                                                                                                    |
|                                                                                                    |
| 3                                                                                                    |
| 4                                                                                                    |
|                                                                                                    |
| Email Review                                                                                         |
| An e-mail attachment is:                                                                             |
| The file you attach keeps all its                                                                    |
| In your own words, what is the difference between <b>CC</b> and <b>BCC</b> ?                         |

| If you want to <b>reply</b> to <b>everyone</b> in an email, you use                                                                                                    |                            |
|----------------------------------------------------------------------------------------------------|----------------------------|
| If you want to <b>reply just</b> to the person who sent the email, y                                                                                                    | ou use                     |
|                                                                                                    |                            |
| When you receive unwanted emails, such as advertisemen                                                                                                    | ts, this is known as       |
| What is some proper network etiquette (netiquette) you sho                                                                                                    | ould use when using email? |
| 1                                                                                                    |                            |
|                                                                                                    |                            |
| 2                                                                                                    |                            |
|                                                                                                    |                            |
| 3                                                                                                    |                            |
|                                                                                                    |                            |
|                                                                                                    |                            |
|                                                                                                    |                            |
| Ethics                                                                                                    |                            |
| Ethics                                                                                                    |                            |
|                                                                                                    |                            |
| What does <b>AUP</b> stand for?                                                                                                    |                            |
| What does <b>AUP</b> stand for?                                                                                                    |                            |
| What does <b>AUP</b> stand for?<br>What is an AUP (details)?                                                                                                    |                            |
| What does <b>AUP</b> stand for?<br>What is an AUP (details)?                                                                                                    |                            |
| What does <b>AUP</b> stand for?  What is an AUP (details)?  Have you ever signed an AUP? Explain.                                                                                                   |                            |
| What does <b>AUP</b> stand for?  What is an AUP (details)?  Have you ever signed an AUP? Explain.  What is the difference between a <b>copyright</b> and a <b>tradem</b>                            | ark?                       |
| Ethics  What does AUP stand for?  What is an AUP (details)?  Have you ever signed an AUP? Explain.  What is the difference between a copyright and a trademark A copyright:  A trademark:           | ark?                       |
| What does <b>AUP</b> stand for?                                                                                                    | ark?                       |
| What does <b>AUP</b> stand for?  What is an AUP (details)?  Have you ever signed an AUP? Explain.  What is the difference between a <b>copyright</b> and a <b>tradem</b> A copyright:  A trademark: | ark?                       |
| What does <b>AUP</b> stand for?  What is an AUP (details)?  Have you ever signed an AUP? Explain.  What is the difference between a <b>copyright</b> and a <b>tradem</b>                            | ark?                       |

#### PowerPoint

| What are <b>layouts</b> in PowerPoint?                                                    |                                |                                     |
|-------------------------------------------------------------------------------------------|--------------------------------|-------------------------------------|
| What are some examples of layouts?                                                        |                                |                                     |
| Why would you want                                                                        | a different layout on differen | nt slides?                          |
|                                                                                           |                                |                                     |
| Explain when you wo                                                                       | uld use each of those views v  | vhen working in PowerPoint:         |
| Normal View                                                                               |                                |                                     |
| Slide Sorter View                                                                         |                                |                                     |
| Slide Show View                                                                           |                                |                                     |
| What is the difference between a slide transition and animation?  A <b>transition</b> is: |                                |                                     |
| An <b>animation</b> is:                                                                   |                                |                                     |
| Why would <b>speaker notes</b> be important when presenting a PowerPoint?                 |                                |                                     |
| Printing Options in Pov                                                                   | werPoint:                      |                                     |
| If you want to print 1 slide per page select                                              |                                |                                     |
| If you want to print multiple slides per page in thumbnail view select                    |                                |                                     |
| If you want to print just the text of the PowerPoint and no graphics, use:                |                                |                                     |
| If you want a thumbnail of your slide plus your notes, use:                               |                                |                                     |
|                                                                                           |                                |                                     |
| Word Revie                                                                                | ew .                           |                                     |
| In Word, a <b>red</b> line me                                                             | eans there is a                | error and a <b>green</b> line means |
| there is a                                                                                |                                |                                     |

| When you <b>cut</b> or <b>cop</b> | <b>y</b> items in Word | (or other program), it goes to a temporary storage area                                                                                                    |  |
|-----------------------------------|------------------------|----------------------------------------------------------------------------------------------------|--|
| called the                        | until it is            | pasted into your document. With <b>copy</b> , the selection                                                                                                  |  |
| stays and yo                      |                        | ou can paste as many times as you want. With <b>cut</b> , you                                                                                                |  |
| will                              |                        | <del>.</del>                                                                                                    |  |
| What type of spacing              | g was applied to       | o each of the following paragraphs?                                                                                                    |  |
|                                   |                        | <b>A.</b> U.S. and Spain signed a treaty that set                                                                                                    |  |
| 1. Single Space                   | e (Ctrl + 1)           | boundaries. Spain gave up land claims in Florida and Oregon. Russia later gave up its class out of Alaska.                                                   |  |
| 2. 1.5 Space (C                   | Ctrl + 5)              | <b>B.</b> U.S. and Spain signed a treaty that set boundaries. Spain gave up land claims in Florida and Oregon. Russia later gave up its class out of Alaska. |  |
|                                   |                        | C. U.S. and Spain signed a treaty that set                                                                                                    |  |
| 3. Double Spac                    | ce (Ctrl + 2)          | boundaries. Spain gave up land claims in Florida and                                                                                                    |  |
|                                   |                        | Oregon. Russia later gave up its class out of Alaska.                                                                                                    |  |
| What two of aliano                | ant was applied        | to each paragraph?                                                                                                    |  |

What type of **alignment** was applied to each paragraph?

| 1. Left Align (Ctrl + L)  | <b>A.</b> U.S. and Spain signed a treaty that set boundaries. Spain gave up land claims in Florida and Oregon. Russia later gave up its class out of Alaska. |
|---------------------------|----------------------------------------------------------------------------------------------------|
| 2. Right Align (Ctrl + R) | <b>B.</b> U.S. and Spain signed a treaty that set boundaries. Spain gave up land claims in Florida and Oregon. Russia later gave up its class out of Alaska. |
| 3. Justify (Ctrl + J)     | C. U.S. and Spain signed a treaty that set boundaries. Spain gave up land claims in Florida and Oregon. Russia later gave up its class out of Alaska.        |

| 4. Center (Ctrl + E)                      | <b>D.</b> U.S. and Spain signed a treaty that set     |
|-------------------------------------------|-------------------------------------------------------|
|                                           | boundaries. Spain gave up land claims in Florida and  |
|                                           | Oregon. Russia later gave up its class out of Alaska. |
| Formatting is:                            |                                                       |
| Examples of formatting are: Word Wrap is: |                                                       |
| It is also known as a                     | Pressing ENTER to start a new line is a               |
| The <b>Thesaurus</b> lets you:            |                                                       |
| A synonym is:                             |                                                       |
| An <b>antonym</b> is:                     |                                                       |
| What is a <b>first line indent</b> ?      |                                                       |
| What is a <b>hanging indent</b> ?         |                                                       |
| What is a <b>left indent</b> ?            |                                                       |
| What is a <b>right indent</b> ?           |                                                       |
| What are the types of lists you can       | do in Word?                                           |
| 1                                         |                                                       |
|                                           |                                                       |
| 2                                         |                                                       |
| 3                                         |                                                       |
|                                           |                                                       |
| Where do you go to put on <b>non-pri</b>  | nting characters in a Word document?                  |
| Give examples of non-printing char  1     | ·                                                     |
|                                           |                                                       |
|                                           |                                                       |

\_\_\_ 4. Center (Ctrl + E)

|    | 3                                                                                                    |
|----|----------------------------------------------------------------------------------------------------|
| Us | e the paragraph below to answer the following questions.                                                                                                    |
|    | As you work for higher skill, remember that how well you key fast is just as important as how fast you key. <sup>2</sup> How well you key at any speed depends in major ways upon the technique or form you use. Bouncing hands and flying fingers lower the speed, while quiet hands and <sup>3</sup> low finger reaches increase speed.  Few of us every reach what the experts <sup>5</sup> believe is perfect technique, but all of us should try to approach it. We must realize that good form is the secret to higher speed with few errors. We can then focus our practice on the improvement of the features of good form that will bring success. |
| W  | hat type of indent was applied in the second paragraph?                                                                                                    |
| W  | hat formatting was applied to 2?                                                                                                    |
| W  | hat type of indent was applied in the first paragraph?                                                                                                    |
| W  | hat type of formatting was applied to 3?                                                                                                    |
| W  | hat type of formatting was applied to 5?                                                                                                    |
| Α  | border is:                                                                                                    |
| Sh | ading is:                                                                                                    |
| Pr | int preview allows:                                                                                                    |
| W  | hat are some examples of symbols and special characters?                                                                                                    |
| Не | eaders are:                                                                                                    |
| Fc | oters are:                                                                                                    |

| A <b>style</b> is:                                                                |
|-----------------------------------------------------------------------------------|
| How do you set a <b>tab</b> ?                                                     |
| Tabs appear on the                                                                |
| Computer Basics Review                                                            |
| What is the definition of a <b>LAN</b> ?                                          |
| What does LAN stand for?                                                          |
| Give an example of a LAN                                                          |
| What is the definition of a <b>WAN</b> ?                                          |
| What does WAN stand for?                                                          |
| What is an example of a WAN?                                                      |
| What is <b>RAM</b> used for?                                                      |
| True or False When the computer is turned off, memory stored in the RAM is saved. |
| When is <b>ROM</b> used in a computer?                                            |
| Why is the <b>operating system</b> necessary for a computer?                      |
| What are some examples of operating systems?                                      |
| What is a <b>network</b> ?                                                        |
|                                                                                   |
| What is <b>bandwidth</b> ?                                                        |
| Broadband is:                                                                     |
| Wireless is:                                                                      |
| <b>Wi-Fi</b> is:                                                                  |
| A server is:                                                                      |
| A client is:                                                                      |
| What is an <b>input</b> device?                                                   |
| What is an <b>output</b> device?                                                  |

Give examples of input and output devices:

| Input | <b>Devices</b> |
|-------|----------------|
|-------|----------------|

#### **Output Devices**

| 1                                        | 1                                                      |
|------------------------------------------|--------------------------------------------------------|
| 2                                        | 2                                                      |
| 3                                        | 3                                                      |
| 4                                        | 4                                                      |
| devices co                               | an add input, output, and storage capabilities to your |
| computer. What are examples o            | of peripheral devices?                                 |
| A storage device is:                     |                                                        |
| What are some examples of sto            | rage devices?                                          |
| 1                                        |                                                        |
|                                          | <u> </u>                                               |
| 2                                        |                                                        |
|                                          | <u> </u>                                               |
| 3                                        |                                                        |
|                                          |                                                        |
| 4                                        |                                                        |
|                                          | _                                                      |
|                                          |                                                        |
| <b>Solid state storage</b> is sometimes  | called:                                                |
| What does <b>CPU</b> stand for?          |                                                        |
| What does the CPU do?                    |                                                        |
| When would you use the <b>Save</b> o     | pption?                                                |
| When would you use the <b>Save</b>       | As option?                                             |
|                                          | <b>13</b> Opnorty                                      |
| What is a <b>file</b> and what can it co | ontain?                                                |
| What is a <b>folder</b> and what can it  | t contain?                                             |

| Fill in the table below.             |                                     |
|--------------------------------------|-------------------------------------|
| Memory Name                          | Memory Size                         |
|                                      | Each 0 or 1                         |
| Byte                                 |                                     |
| Kilobyte                             |                                     |
|                                      | 1 million bytes                     |
|                                      | 1 billion bytes                     |
| Terabyte                             |                                     |
| What is application software?        |                                     |
| What are the 3 most common applicati | on software used in business today? |
| 1                                    |                                     |
|                                      |                                     |
| 2                                    |                                     |
| 3                                    |                                     |
|                                      |                                     |

What are file properties?\_\_\_\_\_

# **Types of Computers**

Match the computer to the correct definition.

| Type of Computer | Definition                                                                                                    |
|------------------|----------------------------------------------------------------------------------------------------|
| Desktop          | A. PC based on the individual needs of the users.                                                                                                    |
| Mainframe        | <ul> <li>B. A handheld computer integrated with a<br/>mobile telephone, including access to the<br/>Internet</li> </ul>                                                                             |
| Microcomputer    | <ul> <li>C. Used for specialized tasks that require<br/>high processing speeds</li> <li>D. The CPU is housed in a vertical or</li> </ul>                                                            |
| Notebook         | horizontal system unit and it fits on a desk<br>and run on power from an electrical wall<br>outlet.                                                                                                 |
| Server           | E. Supplies data usually through a LAN                                                                                                    |
| Supercomputer    | F. Portable, compact computer that can run on an electrical wall outlet or a battery unit                                                                                                    |
| Workstation      | G. A one-piece, mobile version of a persor computer, including Internet access; primarily operated by a touchscreen. H. Large computer capable of simultaneously processing data for multiple users |
| Smartphone       |                                                                                                    |
| Tablet           | <ul> <li>I. Tackle tasks that "normal" computers<br/>couldn't handle; fastest computer at the<br/>time it was built</li> </ul>                                                                      |

## Types of Viruses

| A <b>virus</b> is a set of           | that attaches itself to a |  |  |
|--------------------------------------|---------------------------|--|--|
| , reproduces itself, and/or          | to other files            |  |  |
| It can:                              |                           |  |  |
| • Corrupt                            |                           |  |  |
| <ul> <li>Destroy</li> </ul>          |                           |  |  |
| <ul> <li>Display</li> </ul>          |                           |  |  |
| <ul> <li>Corrupt computer</li> </ul> |                           |  |  |

| =                                                                 | er viruses are much like hu                    | <del>-</del>                    |                                               |               |  |
|-------------------------------------------------------------------|------------------------------------------------|---------------------------------|-----------------------------------------------|---------------|--|
|                                                                   | computer. Ways they are spread:                |                                 |                                               |               |  |
| •                                                                 |                                                | storage devices are spread from |                                               |               |  |
|                                                                   | to                                             |                                 |                                               |               |  |
| •                                                                 | Opening infected                               |                                 |                                               |               |  |
| •                                                                 | Downloading infected                           | or                              |                                               | _ from the    |  |
|                                                                   | Internet                                       |                                 |                                               |               |  |
| When yo                                                           | ou open the infected files t                   | he virus c                      | ınd                                           | to infect the |  |
|                                                                   | you r                                          |                                 |                                               |               |  |
|                                                                   | ·                                              | _                               |                                               |               |  |
| Viruses h                                                         | ave the ability to                             | in a computer for               | or                                            | , quietly     |  |
|                                                                   | ng themselves.                                 |                                 |                                               |               |  |
|                                                                   |                                                |                                 |                                               |               |  |
| You may not even know your computer has a virus until it is, thus |                                                |                                 |                                               |               |  |
| making i                                                          | t easy to                                      | the virus.                      |                                               |               |  |
|                                                                   |                                                |                                 |                                               |               |  |
|                                                                   |                                                |                                 |                                               |               |  |
| A time b                                                          | <b>omb</b> watches for the                     |                                 | to reach a certair                            | n date to     |  |
| activate                                                          | the virus. Give an example                     | e of a time bomb:               |                                               |               |  |
|                                                                   |                                                |                                 |                                               |               |  |
| A logic b                                                         | <b>comb</b> watches for a specif               | ic set of                       | $_{	extstyle }$ to activate the $	extstyle v$ | ⁄ir∪s         |  |
|                                                                   |                                                |                                 |                                               |               |  |
| Detine <b>fi</b> l                                                | l <b>e virus</b> and give an exam <sub>i</sub> | ole:                            |                                               |               |  |
| Dofino <b>h</b>                                                   | and and aive                                   | an avamala                      |                                               |               |  |
| Deline <b>b</b>                                                   | <b>oot sector virus</b> and give o             | л ехатріе                       |                                               |               |  |
| Dafina <b>r</b>                                                   | nacro virus and give an ex                     | ample:                          |                                               |               |  |
| Deline II                                                         | ideio viios ana give an ex                     | ample:                          |                                               |               |  |
| Define <b>Tr</b>                                                  | ojan Horse:                                    |                                 |                                               |               |  |
| Donno II                                                          |                                                |                                 |                                               |               |  |
| What are                                                          | e some things a Trojan hors                    | se can do:                      |                                               |               |  |
| , , , , , , , , , , , , , , , , , , ,                             |                                                |                                 |                                               |               |  |
| What is c                                                         | a worm?                                        |                                 |                                               |               |  |
|                                                                   |                                                |                                 |                                               |               |  |
| What is <b>c</b>                                                  | adware?                                        |                                 |                                               |               |  |
|                                                                   |                                                |                                 |                                               |               |  |
| What do                                                           | es <b>spyware</b> do?                          |                                 |                                               |               |  |
|                                                                   |                                                |                                 |                                               |               |  |
| What is <b>c</b>                                                  | antivirus software?                            |                                 |                                               |               |  |

# Boot Sector Virus A. Melissa Virus attached Word documents and Codeemas Virus attached Excel documents. B. Enters through a security holes and replicates itself. Typically gets passed along through emails. Marco Virus C. Attached itself to application programs Trojan Horse D. Damaged system files your computer uses every time it is turned on Worm E. Program the performs one thing while

actually doing something else

Match the following definitions: